2025/06/08 17:16 1/1 Autolt

## **Autolt**

AutoIt is a powerful scripting language to extend existing Windows programs or even write new Windows programs. The current version is v3.3.14.5.

## Installation

- 1. Install Autolt v3. This installs a light version of SciTE.
- 2. Install the Autolt Script Editor. This installs SciTE v4 for Autolt v3, which is much more powerful than the light version.

## Links

- Autolt Scripting Language
- Adding a menu in to a Windows program an using it
- · How to find out the class name of a window

From:

https://wiki.condrau.com/ - Bernard's Wiki

Permanent link:

https://wiki.condrau.com/autoit:basics

Last update: 2020/09/24 14:55

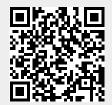